## Präsentation

**Was ist dein Lieblingssport? Erstelle eine Präsentation und verwende hierbei Fotos, die charakteristische Körperhaltungen zeigen.**

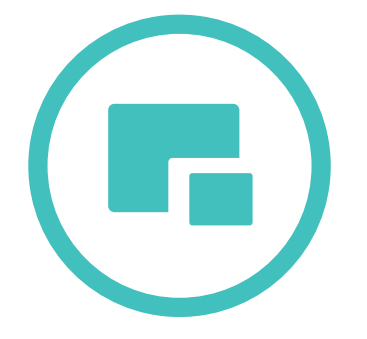

Professionelle und kreative Präsentationen lassen sich auf Windows-Tablets mit *PowerPoint* anfertigen. Die Integration von Videos und Fotos ist problemlos möglich, sodass auch komplexe Themen leicht verständlich und visuell eindrücklich vermittelt werden können.

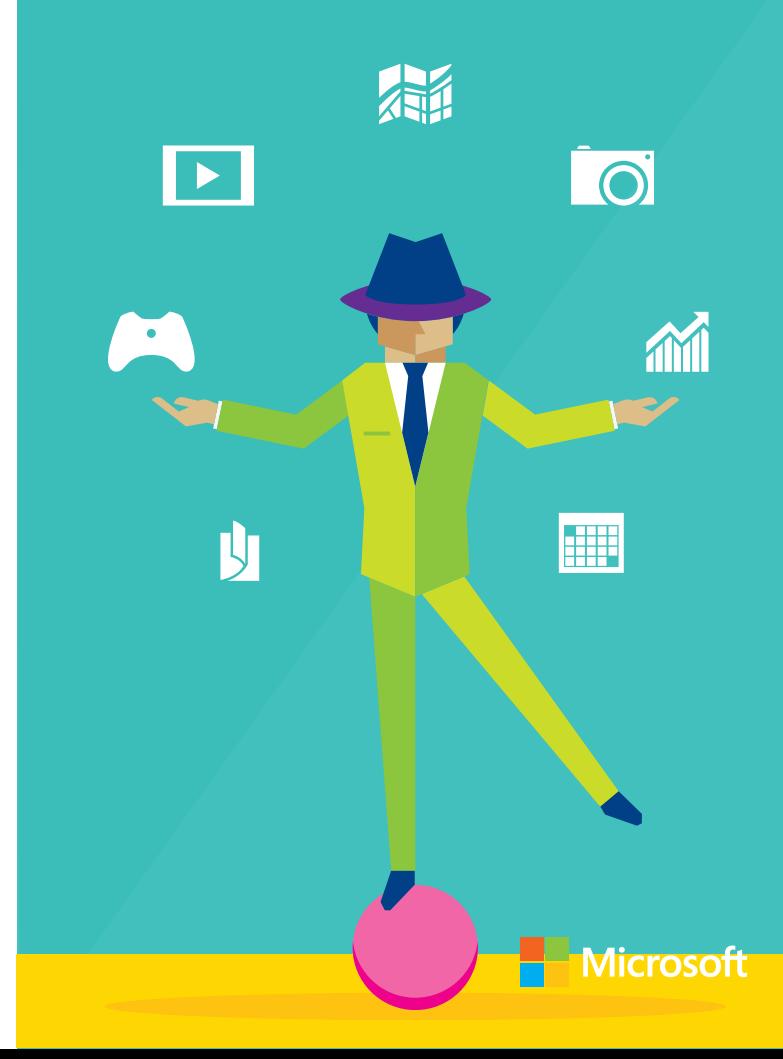